<span id="page-0-3"></span>

**graph twoway lpolyci —** Local polynomial smooth plots with CIs

[Description](#page-0-0) [Quick start](#page-0-1) [Menu](#page-0-2) [Syntax](#page-1-0) [Options](#page-1-1) [Remarks and examples](#page-2-0) [Also see](#page-4-0)

# <span id="page-0-0"></span>**Description**

graph twoway lpolyci plots a local polynomial smooth of *yvar* on *xvar* by using graph twoway line (see [G-2] [graph twoway line](http://www.stata.com/manuals14/g-2graphtwowayline.pdf#g-2graphtwowayline)), along with a confidence interval by using graph twoway rarea (see [G-2] [graph twoway rarea](http://www.stata.com/manuals14/g-2graphtwowayrarea.pdf#g-2graphtwowayrarea)).

# <span id="page-0-1"></span>**Quick start**

Local polynomial smooth plot of y versus x with  $95\%$  confidence interval and local mean smoothing twoway lpolyci y x As above, but with a polynomial of degree 3 twoway lpolyci y x, degree(3) Overlay scatterplot of the observed data on polynomial smooth plot twoway lpolyci y x || scatter y x As above, but with a 99% confidence interval twoway lpolyci y x, level(99) || scatter y x Specify the Gaussian kernel function twoway lpolyci y x, kernel(gaussian) || scatter y x Specify the half-width of the kernel as 85 twoway lpolyci y x, bwidth(85) || scatter y x With a separate graph area for each level of catvar twoway lpolyci y x || scatter y x, by(catvar) Add "My Title" as the title of the graph twoway lpolyci y x || scatter y x, title("My Title") Draw the confidence limits as a pair of lines rather than as an area twoway lpolyci y x, ciplot(rline) || scatter y x

#### <span id="page-0-2"></span>**Menu**

Graphics  $>$  Twoway graph (scatter, line, etc.)

# <span id="page-1-0"></span>**Syntax**

```
\frac{\textbf{two}}{\textbf{two}} lpolyci yvar xvar if \end{bmatrix} in{bmatrix} in \end{bmatrix} weight \end{bmatrix} , options
```
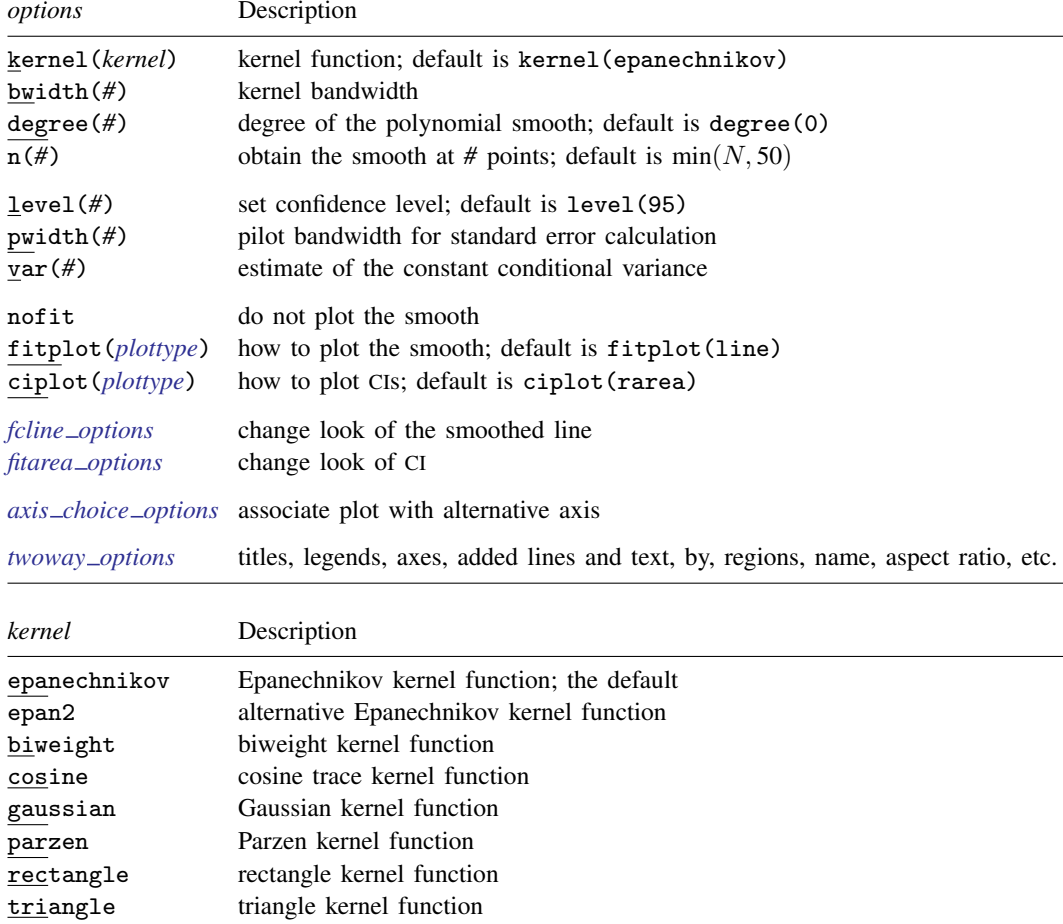

<span id="page-1-3"></span><span id="page-1-2"></span><span id="page-1-1"></span>fweights and aweights are allowed; see [U[\] 11.1.6 weight](http://www.stata.com/manuals14/u11.pdf#u11.1.6weight).

# **Options**

- kernel(*[kernel](#page-1-3)*) specifies the kernel function for use in calculating the weighted local polynomial estimate. The default is kernel (epanechnikov). See [R] [kdensity](http://www.stata.com/manuals14/rkdensity.pdf#rkdensity) for more information on this option.
- bwidth(*#*) specifies the half-width of the kernel, the width of the smoothing window around each point. If bwidth() is not specified, a rule-of-thumb bandwidth estimator is calculated and used; see [R] [lpoly](http://www.stata.com/manuals14/rlpoly.pdf#rlpoly).
- degree $(\#)$  specifies the degree of the polynomial to be used in the smoothing. The default is degree(0), meaning local mean smoothing.
- $n(\#)$  specifies the number of points at which the smooth is to be evaluated. The default is min $(N, 50)$ , where  $N$  is the number of observations.
- level(*#*) specifies the confidence level, as a percentage, for confidence intervals. The default is level (95) or as set by set level; see  $[U]$  20.7 Specifying the width of confidence intervals.
- pwidth(*#*) specifies the pilot bandwidth to be used for standard error computations. The default is chosen to be 1.5 times the value of the rule-of-thumb bandwidth selector.
- var(*#*) specifies an estimate of a constant conditional variance required for standard error computation. By default, the conditional variance at each smoothing point is estimated by the normalized weighted residual sum of squares obtained from locally fitting a polynomial of order  $p + 2$ , where p is the degree specified in degree().
- nofit prevents the smooth from being plotted.
- fitplot(*plottype*) specifies how the prediction is to be plotted. The default is fitplot(line), meaning that the smooth will be plotted by graph twoway line. See [G-2] [graph twoway](http://www.stata.com/manuals14/g-2graphtwoway.pdf#g-2graphtwoway) for a list of *plottype* choices. You may choose any that expects one  $y$  and one  $x$  variable. fitplot() is seldom used.
- ciplot(*plottype*) specifies how the confidence interval is to be plotted. The default is ciplot(rarea), meaning that the confidence bounds will be plotted by graph twoway rarea.

A reasonable alternative is ciplot(rline), which will substitute lines around the smooth for shading. See [G-2] [graph twoway](http://www.stata.com/manuals14/g-2graphtwoway.pdf#g-2graphtwoway) for a list of *plottype* choices. You may choose any that expects two  $y$  variables and one  $x$  variable.

- *fcline options* specify how the lpoly line is rendered and its appearance; see [G-3] *fcline [options](http://www.stata.com/manuals14/g-3fcline_options.pdf#g-3fcline_options)*.
- *fitarea options* specify how the confidence interval is rendered; see [G-3] *fitarea [options](http://www.stata.com/manuals14/g-3fitarea_options.pdf#g-3fitarea_options)*. If you specify ciplot(), you should specify whatever is appropriate instead of using *fitarea options*.
- $axis\_choice\_options$  associate the plot with a particular  $y$  or  $x$  axis on the graph; see [G-3] *axis choice [options](http://www.stata.com/manuals14/g-3axis_choice_options.pdf#g-3axis_choice_options)*.
- *twoway options* are a set of common options supported by all twoway graphs. These options allow you to title graphs, name graphs, control axes and legends, add lines and text, set aspect ratios, create graphs over by() groups, and change some advanced settings. See [G-3] *[twoway](http://www.stata.com/manuals14/g-3twoway_options.pdf#g-3twoway_options) options*.

## <span id="page-2-0"></span>**Remarks and examples stature and examples stature and examples stature and examples**

graph twoway lpolyci *yvar xvar* uses the lpoly command—see [R] [lpoly](http://www.stata.com/manuals14/rlpoly.pdf#rlpoly)—to obtain a local polynomial smooth of *yvar* on *xvar* and confidence intervals and uses graph twoway line and graph twoway rarea to plot results.

Remarks are presented under the following headings:

[Typical use](#page-3-0) Use with  $by()$ 

## <span id="page-3-0"></span>**Typical use**

graph twoway lpolyci can be used to overlay the confidence bands obtained from different local polynomial smooths. For example, for local mean and local cubic polynomial smooths:

```
. use http://www.stata-press.com/data/r14/auto
(1978 Automobile Data)
. twoway lpolyci weight length, nofit ||
        lpolyci weight length, degree(3) nofit
                           ciplot(rline) pstyle(ci2) ||
        scatter weight length, msymbol(o)
```
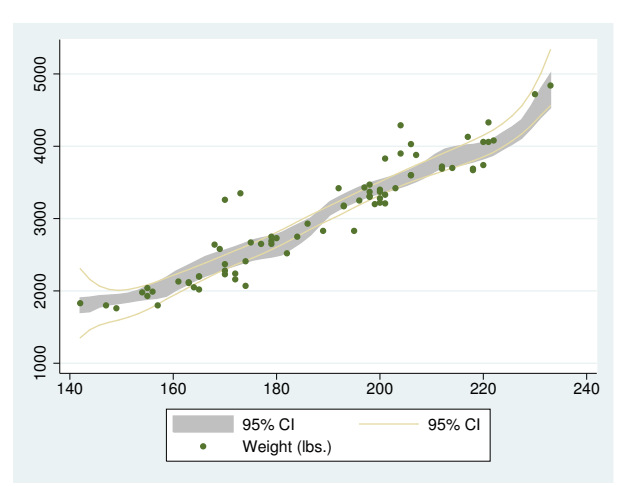

The plotted area corresponds to the confidence bands for the local mean smooth and lines correspond to confidence intervals for the local cubic smooth.

When you overlay graphs, you nearly always need to respecify the axis titles by using the *axis title options* ytitle() and xtitle(); see [G-3] *axis title [options](http://www.stata.com/manuals14/g-3axis_title_options.pdf#g-3axis_title_options)*.

#### <span id="page-4-1"></span>**Use with by( )**

graph twoway lpolyci may be used with by():

```
. use http://www.stata-press.com/data/r14/auto, clear
(1978 Automobile Data)
. twoway lpolyci weight length ||
            scatter weight length, msymbol(o) ||
    , by(foreign)
```
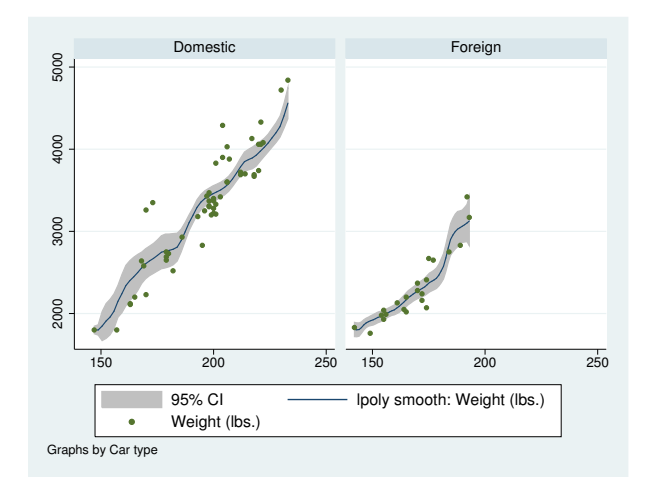

## <span id="page-4-0"></span>**Also see**

[R] [lpoly](http://www.stata.com/manuals14/rlpoly.pdf#rlpoly) — Kernel-weighted local polynomial smoothing

[G-2] [graph twoway lpolyci](#page-0-3) — Local polynomial smooth plots with CIs